## **FACULTAD DE CONTADURÍA Y ADMINISTRACIÓN DIVISIÓN SISTEMA UNIVERSIDAD ABIERTA Y EDUCACIÓN A DISTANCIA**

**MODALIDAD ABIERTA**

## DATOS DE LA ASIGNATURA

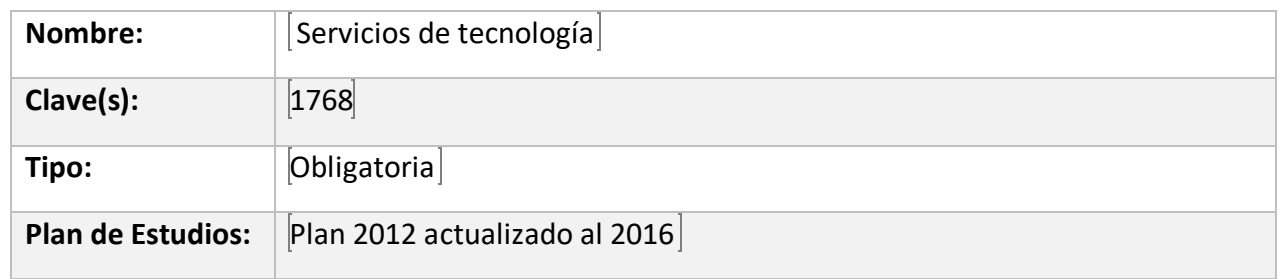

## FECHAS DEL SEMESTRE:

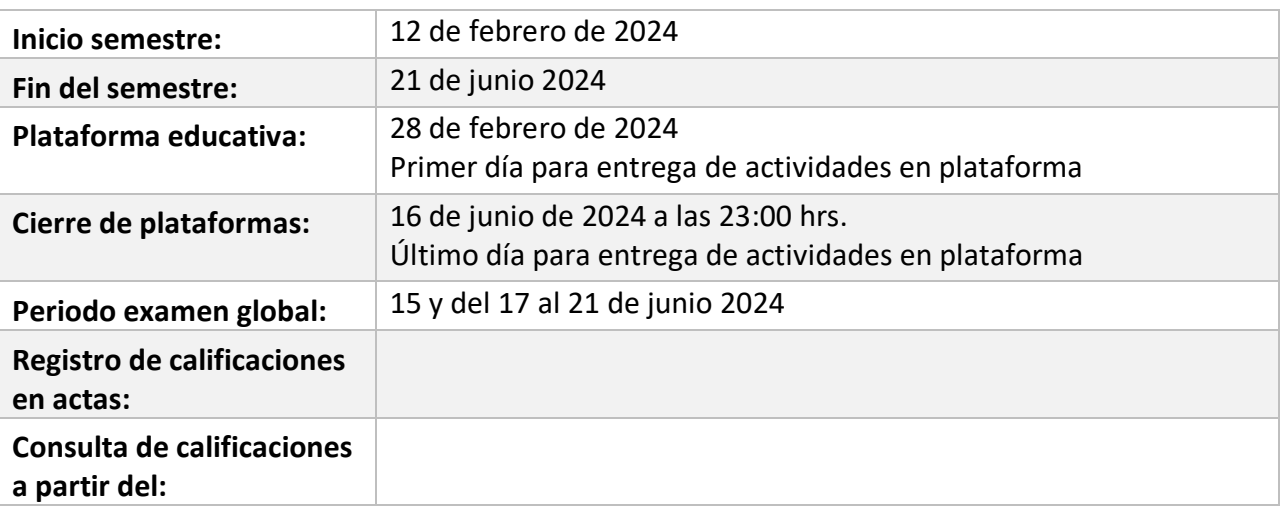

# **PLAN DE TRABAJO**

## LICENCIATURAS EN QUE SE IMPARTE

Licenciatura en informática 8º sem.

#### DATOS GENERALES

## **Objetivo general:**

El alumno comprenderá el marco de trabajo para la Administración de Servicios de TI basado en los fundamentos de las mejores prácticas definidas por la Biblioteca de Infraestructura de Tecnología de la Información (ITIL).

## **Contenido temático:**

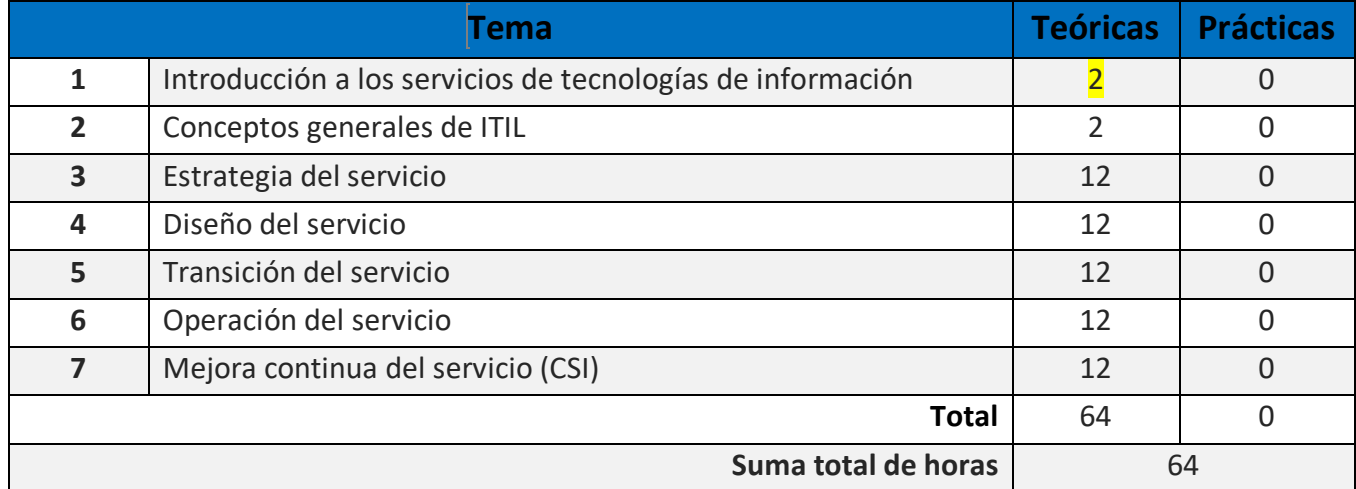

## **BIENVENIDA**

**Es grato para mí, ser tu asesora durante este semestre; mi labor es apoyarte en tu proceso de aprendizaje, resolviendo dudas y sugiriendo cómo aprovechar los contenidos para que puedas obtener un mejor aprendizaje.** 

**Puedes asistir en el horario establecido de asesoría a las instalaciones del SUA, para atender tus dudas.**

**Revisare tus actividades de aprendizaje en plataforma y retroalimentare cada una de ellas en un lapso no mayor a 10 días posteriores a tu entrega, lo cual te permitirá tomar las acciones que consideres pertinentes en función a los comentarios recibidos, enfocados en el desarrollo de tu proceso de aprendizaje. Asimismo, es recomendable que presentes tus exámenes parciales una vez hayas entregado todas las actividades que corresponden a las unidades que lo conforman y estés preparado para ello.**

**Es importante que te mantengas informada(o) de los comunicados o acontecimientos de la Facultad a través de los medios oficiales.** 

## PRESENTACIÓN DE LA ASIGNATURA

Esta asignatura te permitirá conocer los conceptos los Servicios de Tecnología y su aplicación en el ámbito de las organizaciones, así como la forma en que contribuyen a una mejor toma de decisiones. También conocerás aspectos importantes respecto al ciclo de vida de la Gestión de Servicios de TI, el cual consta de 26 procesos, cuatro funciones y las etapas de Estrategia del Servicio, Diseño del Servicio, Transición del servicio, Operación del Servicio Mejora Continua del Servicio CSI.

Esta asignatura te ayudara a conocer los conceptos básicos, las ventajas de su implementación, así como el valor y consecuencias positivas de ITIL involucradas en cualquier área en la que te desarrolles, principalmente en los momentos actuales dentro de una empresa u organización

## FORMA EN QUE EL ALUMNO DEBE PREPARAR LA ASIGNATURA

- Para el desarrollo de las actividades a realizar para la acreditación de la asignatura, de acuerdo con el presente plan de trabajo, apóyate con los apuntes de la asignatura, sin embargo, debes considerar que esta no es la única fuente de consulta para el desarrollo de las mismas, deberás buscar fuentes adicionales, ya sea en la bibliografía o en la BIDI.
- Las actividades de aprendizaje, son tareas que se han estructurado de tal forma que te permitan desarrollar habilidades y destrezas, para dar solución a un problema en específico, producto de los aprendizajes significativos derivados de la apropiación de los contenidos temáticos de la asignatura correspondiente.
- Cuando la realización de una actividad implique hacer una investigación, deberás buscar fuentes oficiales como libros, revistas, artículos, etcétera en dos fuentes mesográficas diferentes a los apuntes electrónicos y hacer la cita de los mismos en formato APA, ya que, si no lo haces incurrirás en plagio.<https://normasapa.net/septima-edicion-2020-normas-apa/>
- Los archivos que generes al realizar las actividades deberás subirlos a la plataforma.
- Para la realización de tus actividades deberás cuidar tu **ortografía** y usar **fuentes oficiales** como: libros, revistas, artículos, etcétera. Recuerda hacer la cita en formato APA, ya que, si no lo haces
- incurrirás en plagio.<https://normasapa.net/septima-edicion-2020-normas-apa/>
- En cada una de las unidades se indica el formato de cada archivo favor de entregarlo como se solicita de lo contrario el valor de la actividad será de cero.

#### **Requisitos para la presentación de exámenes:**

De acuerdo con los lineamientos del modelo educativo abierto, tienes **tres períodos** a lo largo del semestre para presentar tus **exámenes parciales**  (las fechas podrás consultarlas en la página web del SUAyED) y tú decidirás el período en el que los presentarás.

Es muy recomendable que planifiques tus exámenes parciales espaciados en cada uno de los períodos con el fin de lograr una mejor programación de tus actividades, aunque puedes realizar más de un parcial en un mismo período. Asimismo, el presentar antes de cada examen parcial las actividades de las unidades que se contemplan te permite tener retroalimentación de tu asesor sobre las mismas y facilitan tu reforzamiento del aprendizaje como parte de la preparación al examen.

1º. Parcial está integrado por las unidades 1-4 valor 25% 2º. Parcial está integrado por las unidades 5-7 valor 20% En el caso de que decidas acreditar la asignatura por medio del examen global, debes tomar en cuenta que este contempla la cobertura de todas las unidades, por lo que debes prepararte apoyándote con los apuntes y el mismo plan de trabajo, por lo que se recomienda realizar las actividades como apoyo para el estudio de cada unidad, aunque en este caso, estas no deberán ser entregadas o subidas a la plataforma. De igual forma, contarás con el apoyo de tu asesor para aclarar tus consultas y dudas sobre los temas y actividades de cada unidad.

#### *PARA ESTA ASIGNATURA DEBERÁS ENTREGAR LA ACTIVIDAD QUE SE SOLICITA COMO REQUISITO PARA PRESENTAR EL EXAMEN GLOBAL, LA CUAL TIENE UN VALOR DEL 20%*

Si consideras que cuentas con los conocimientos suficientes para acreditar la asignatura sin cursarla, podrás solicitar un **examen global por Artículo 12** (Reglamento del Estatuto del Sistema

Universidad Abierta y Educación a Distancia), que a continuación se cita:

*"Los alumnos inscritos en el nivel licenciatura en el Sistema Universidad Abierta y Educación a Distancia podrán presentar exámenes para acreditar asignaturas, áreas o módulos en los que estén inscritos y no deseen esperar el periodo de exámenes establecido por su facultad o escuela."*

Para la realización de tus actividades deberás cuidar tu **ortografía** y usar **fuentes oficiales** como: libros, revistas, artículos, etcétera. Recuerda hacer la cita en formato APA, ya que, si no lo haces incurrirás en plagio. [https://www.revista.unam.mx/wp](https://www.revista.unam.mx/wp-content/uploads/3_Normas-APA-7-ed-2019-11-6.pdf)[content/uploads/3\\_Normas-APA-7-ed-2019-11-6.pdf](https://www.revista.unam.mx/wp-content/uploads/3_Normas-APA-7-ed-2019-11-6.pdf) .

Las actividades elaboradas con inteligencia artificial serán sancionadas según el criterio que establezca profesor.

## ACTIVIDADES POR REALIZAR DURANTE EL SEMESTRE

Estimado alumno, para facilitar el aprendizaje de esta asignatura, en la sección de recursos de tu plataforma encontrarás un archivo llamado Videoclases, que contiene los vínculos a videos que tu profesor ha grabado para ti.

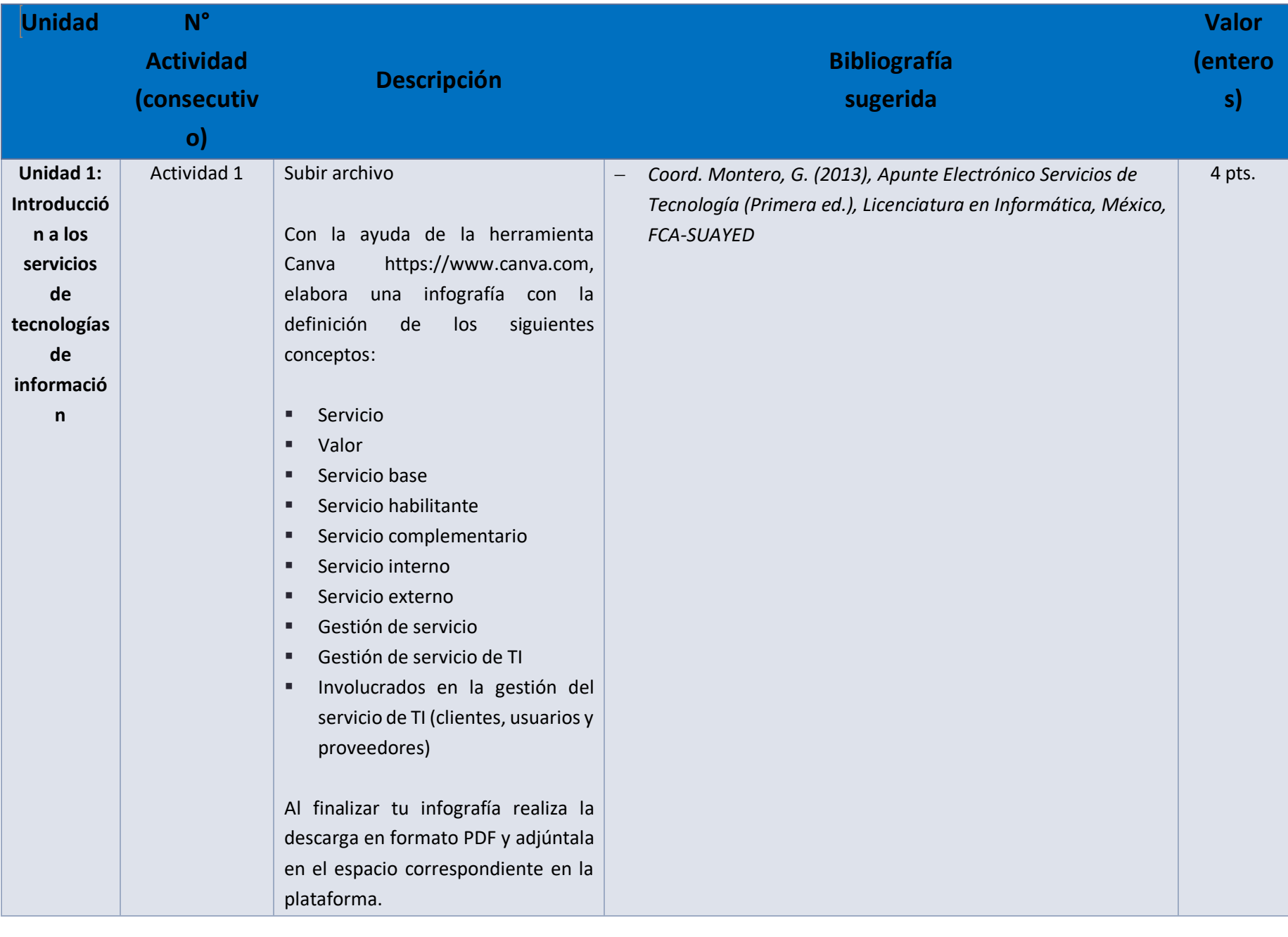

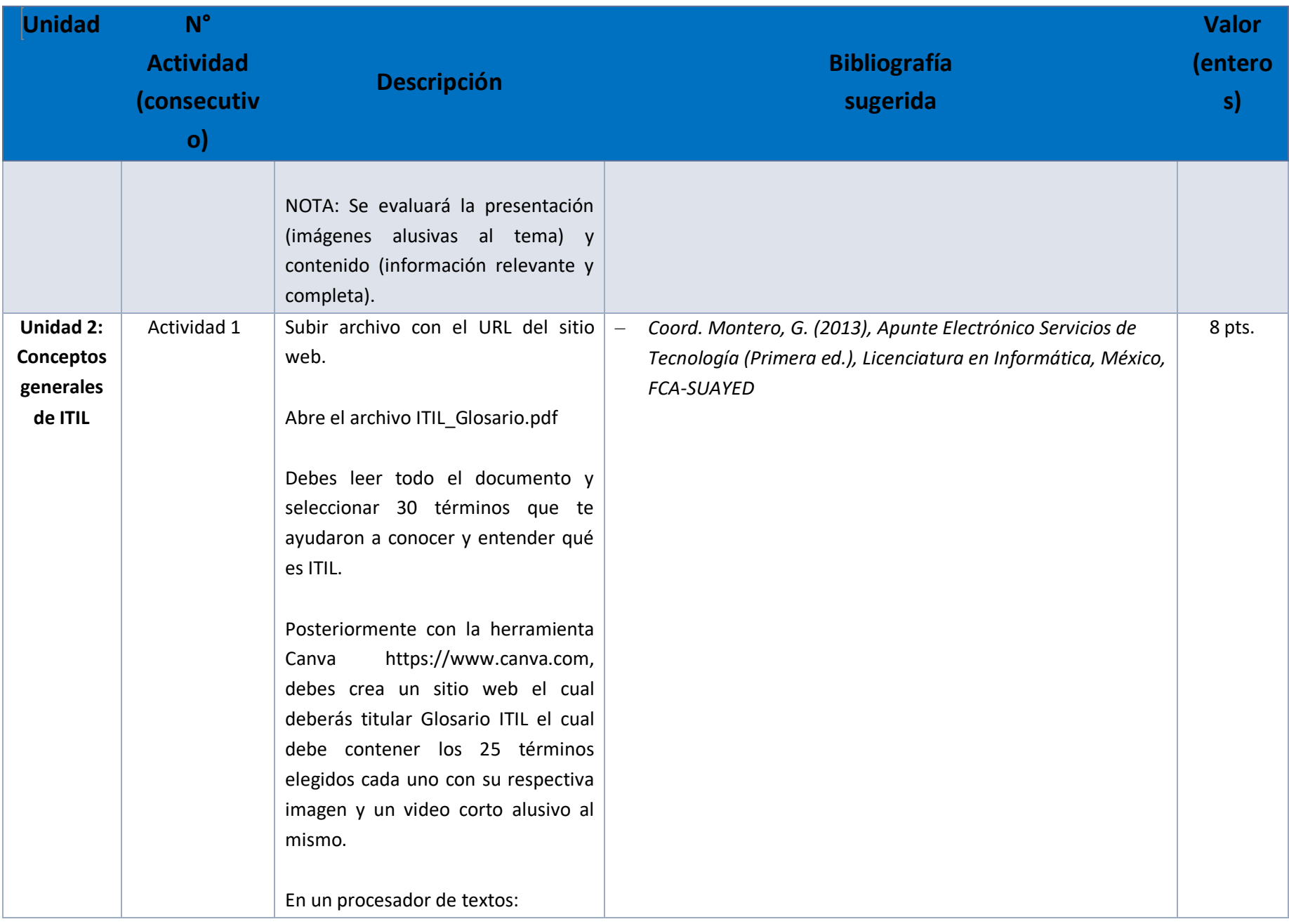

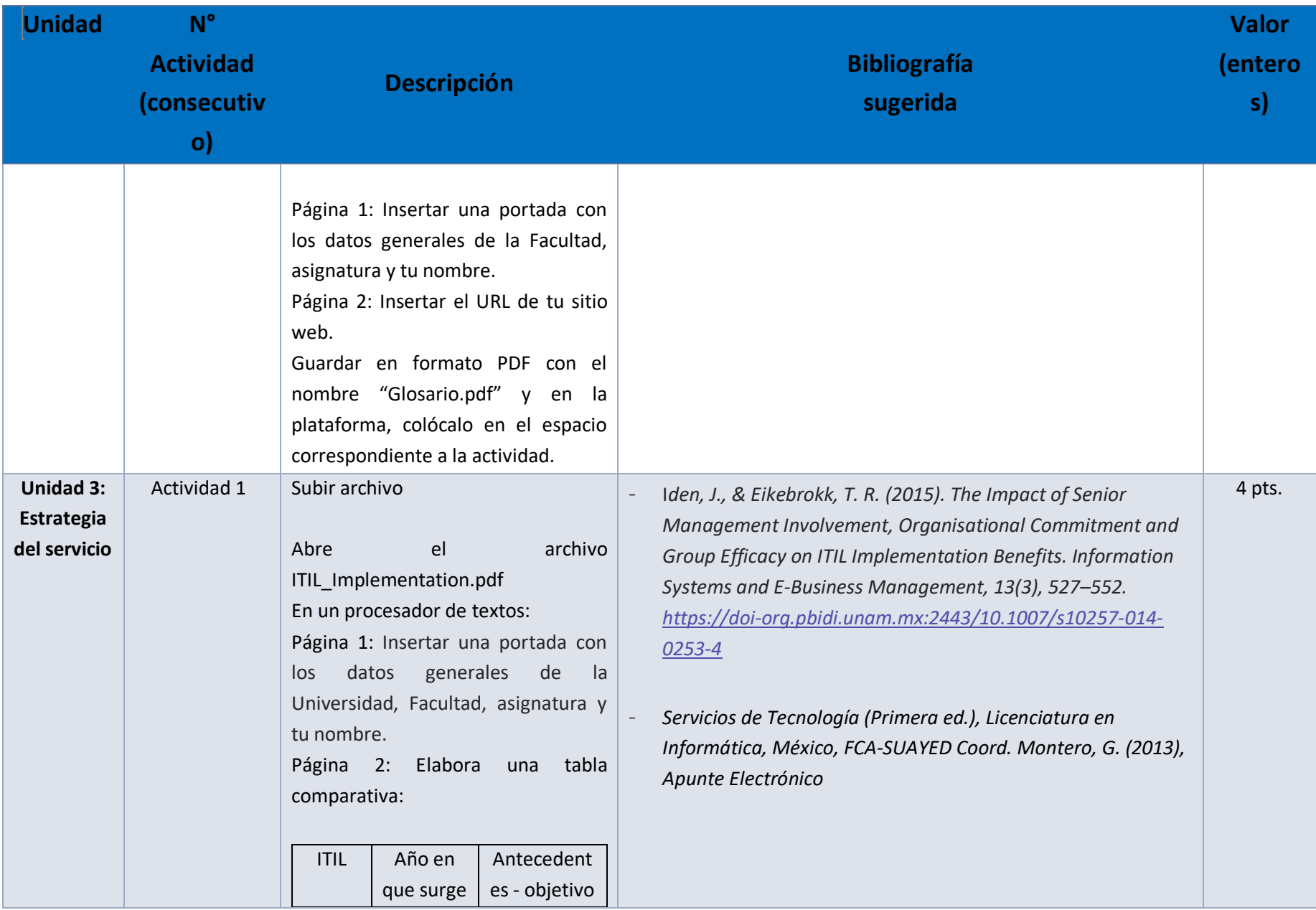

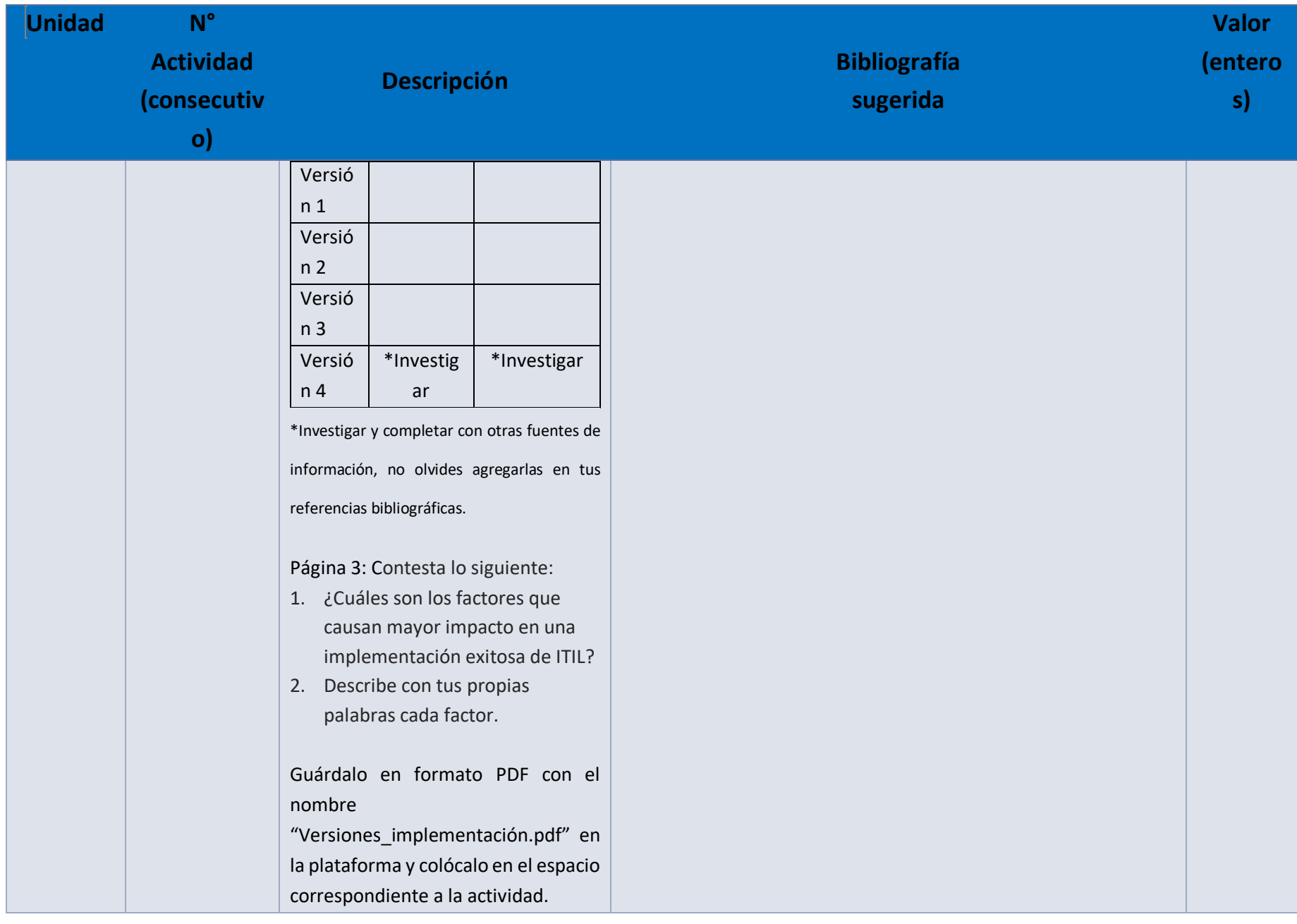

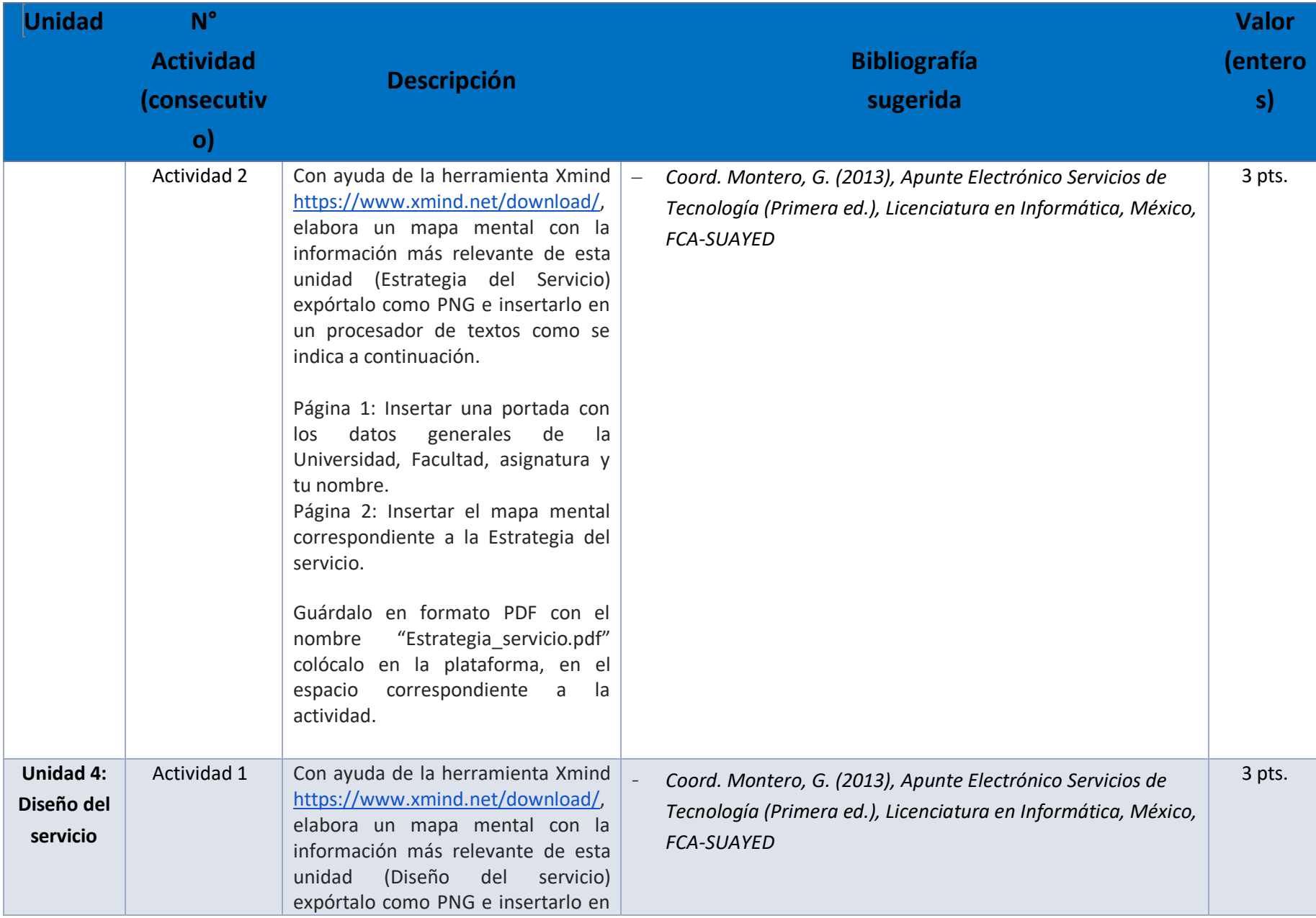

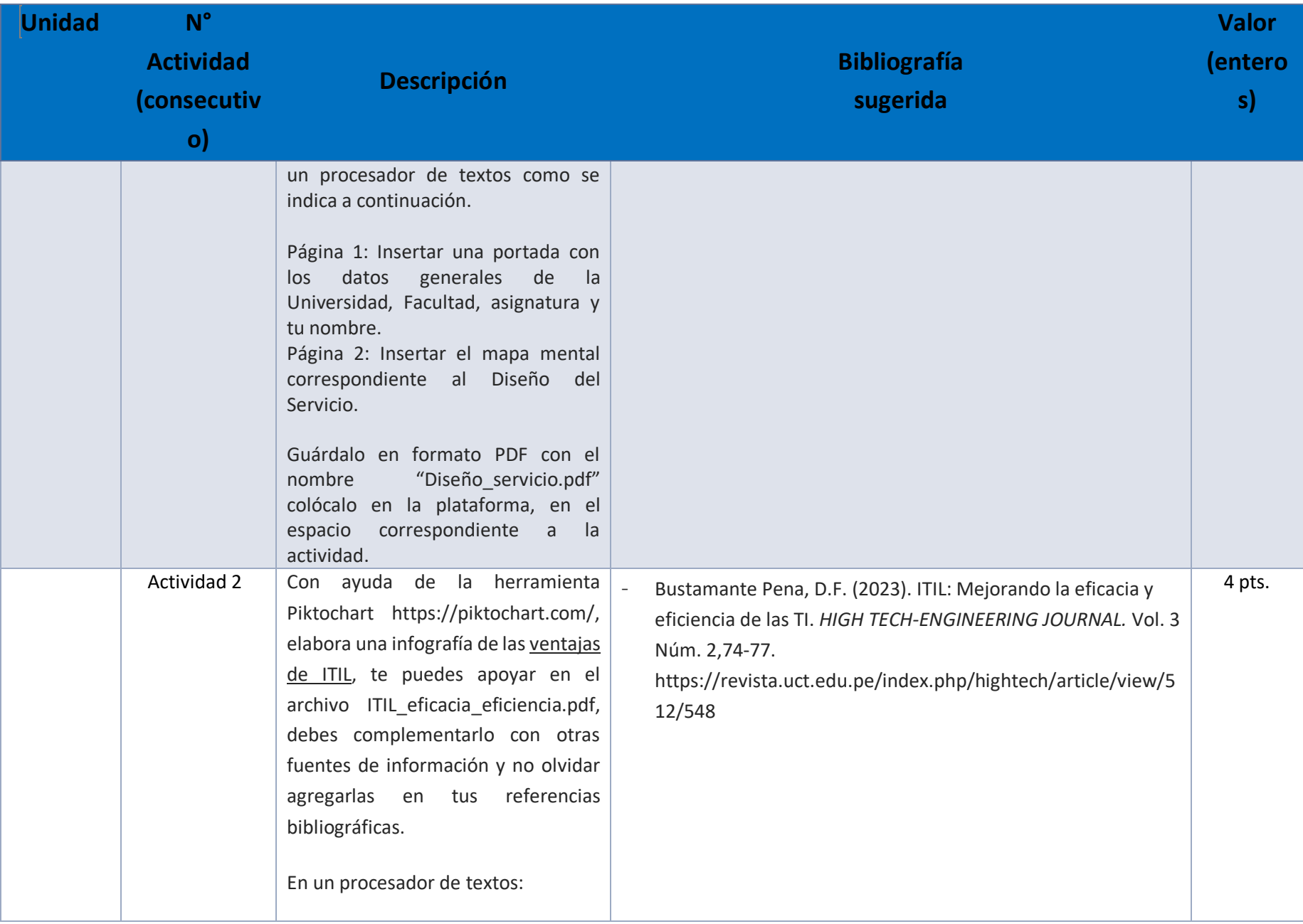

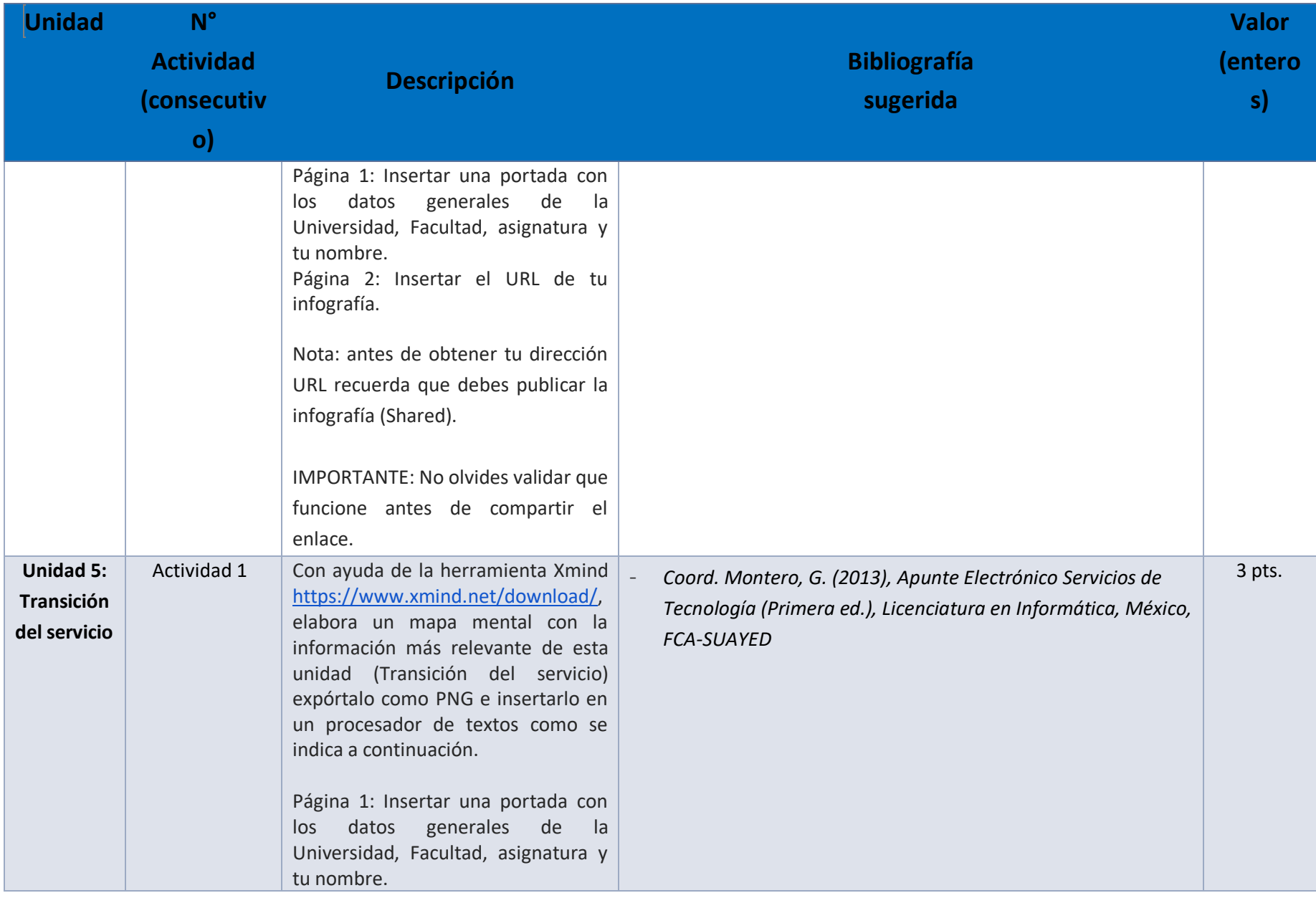

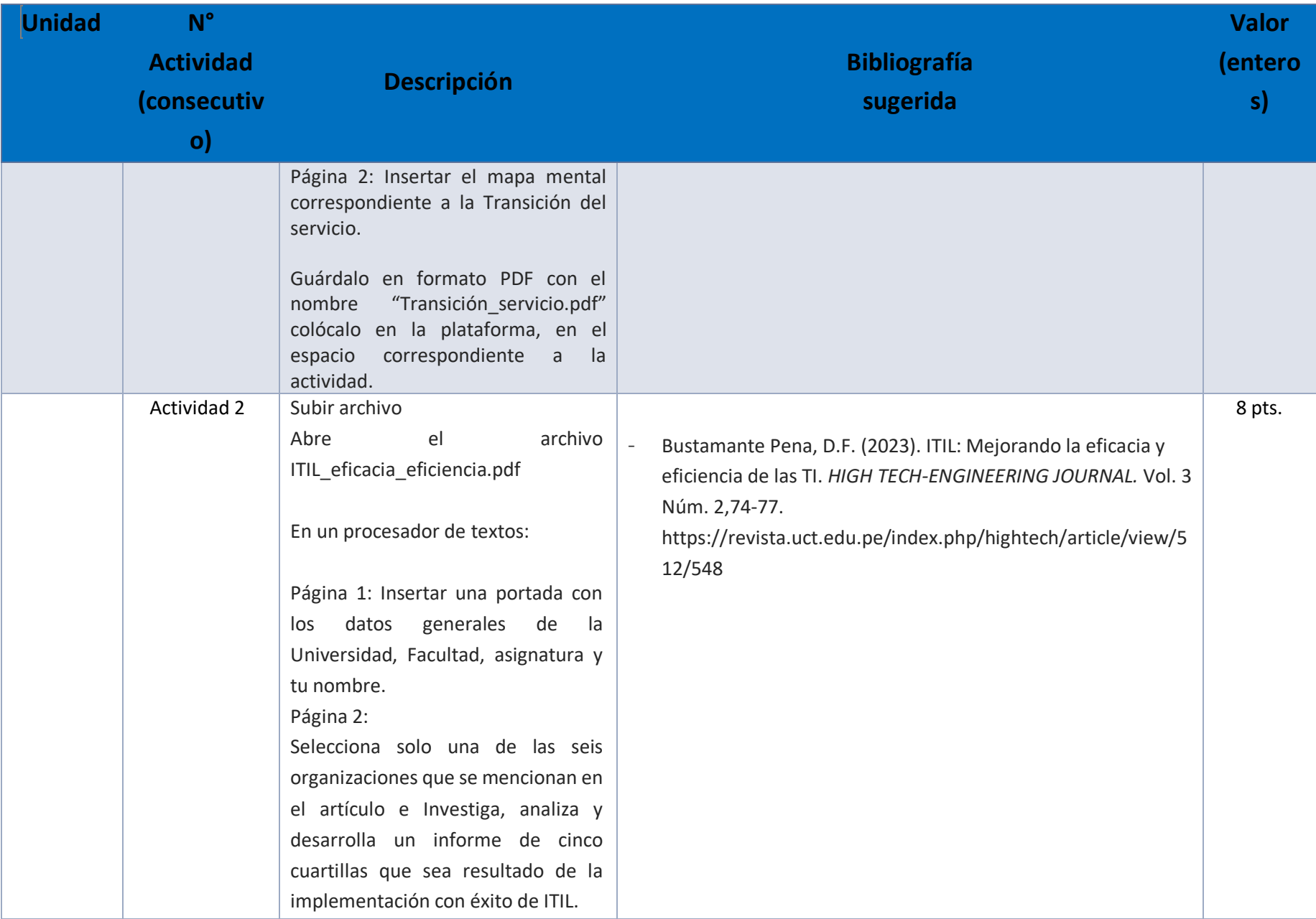

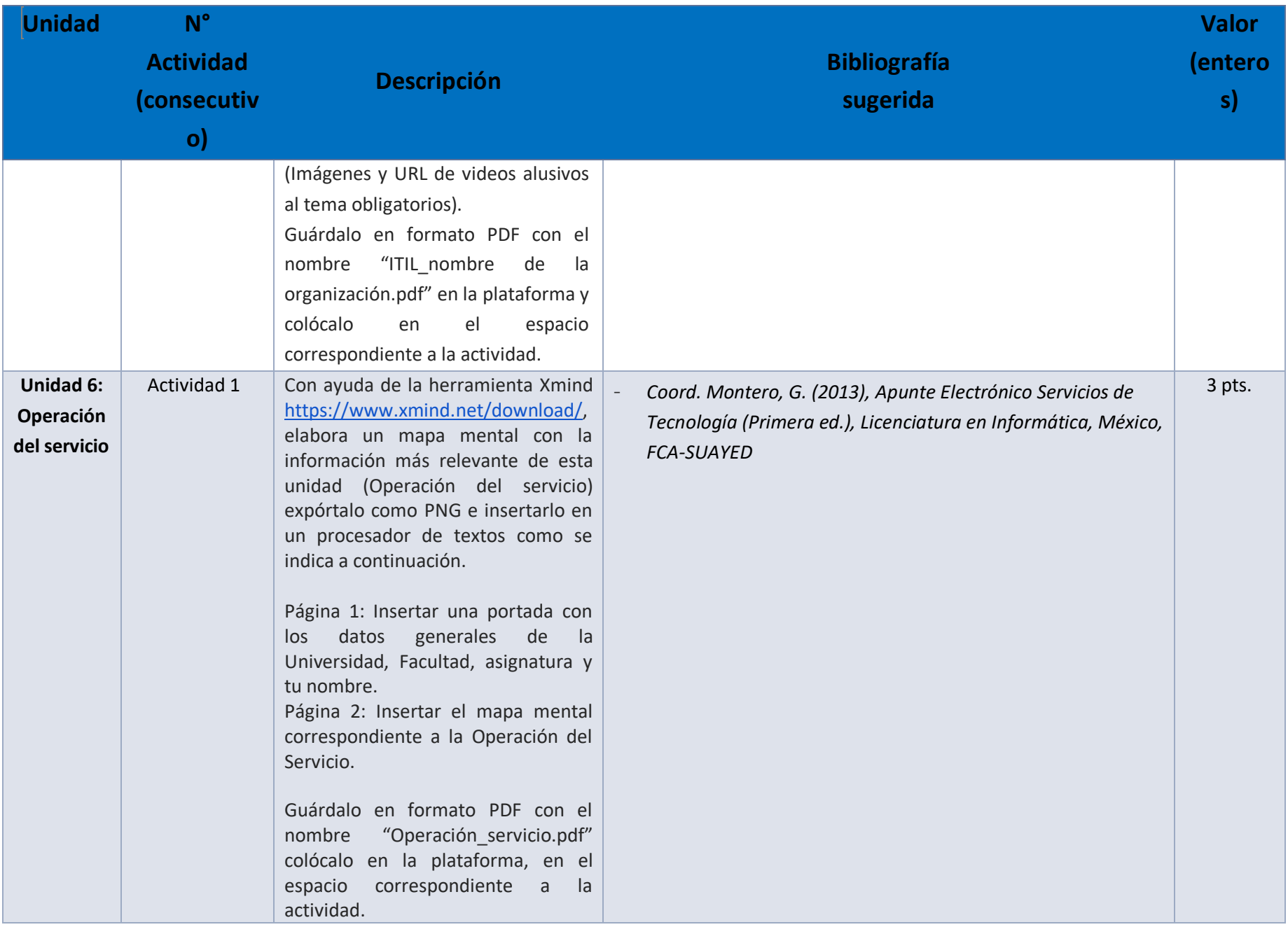

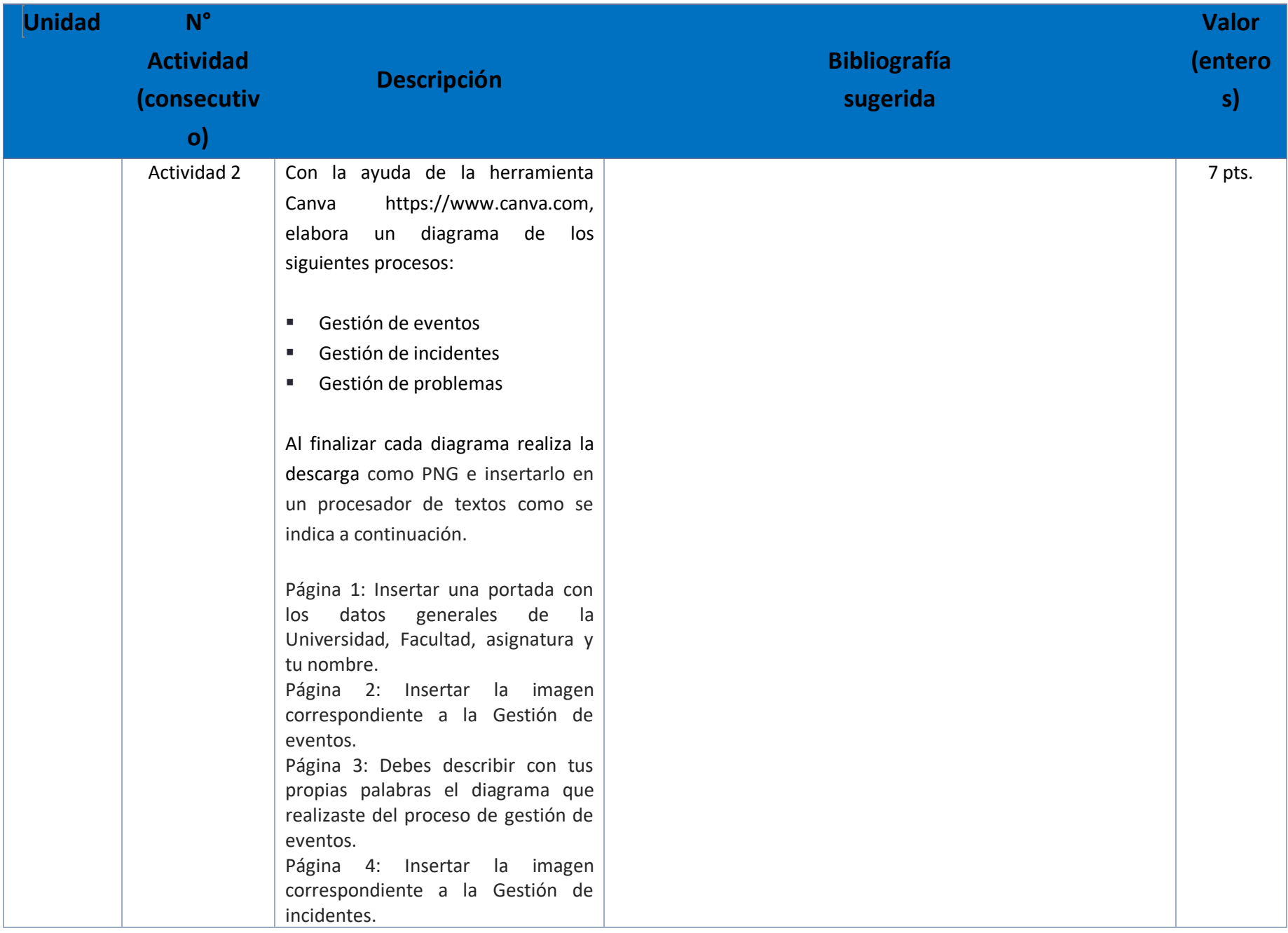

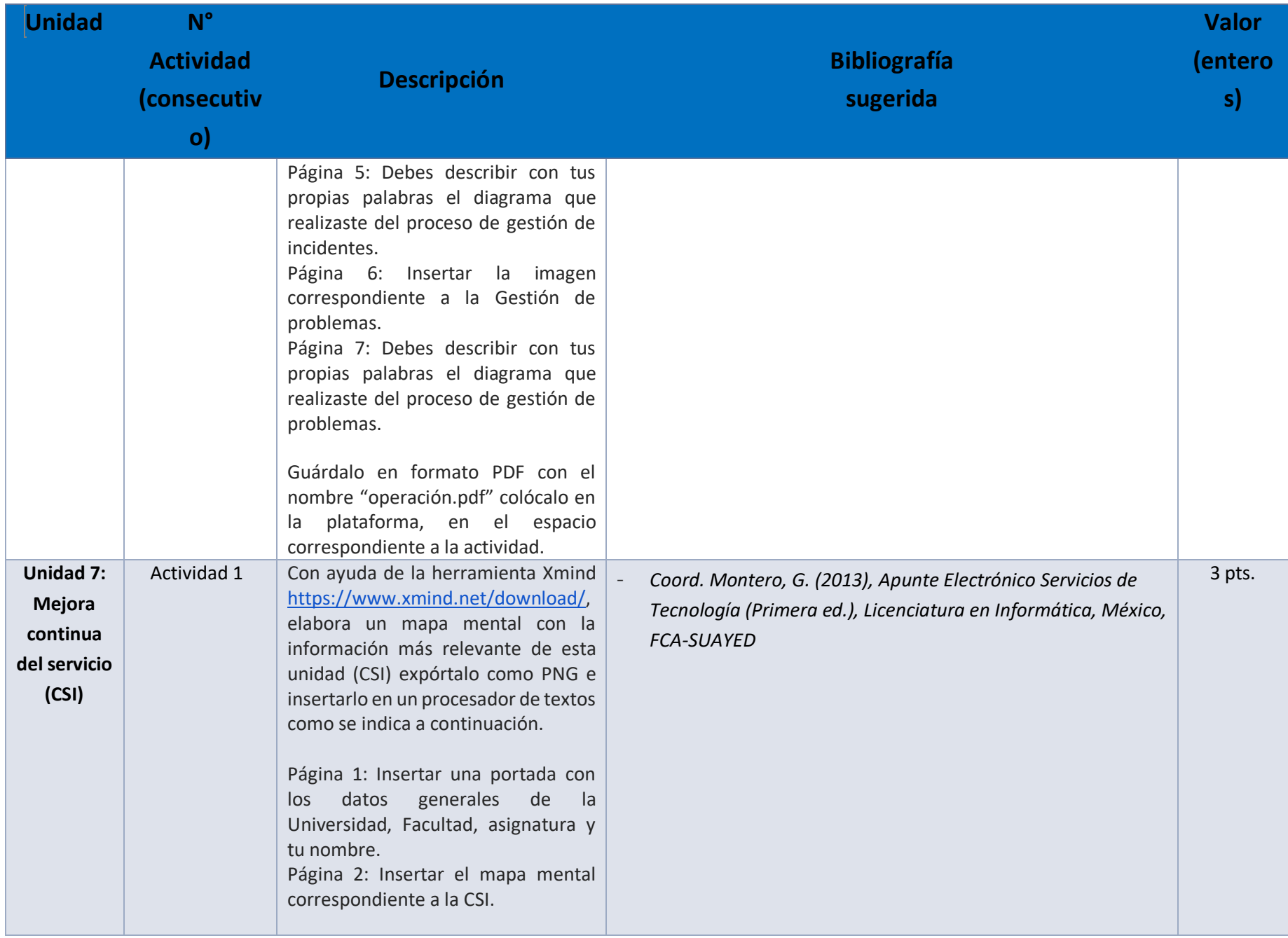

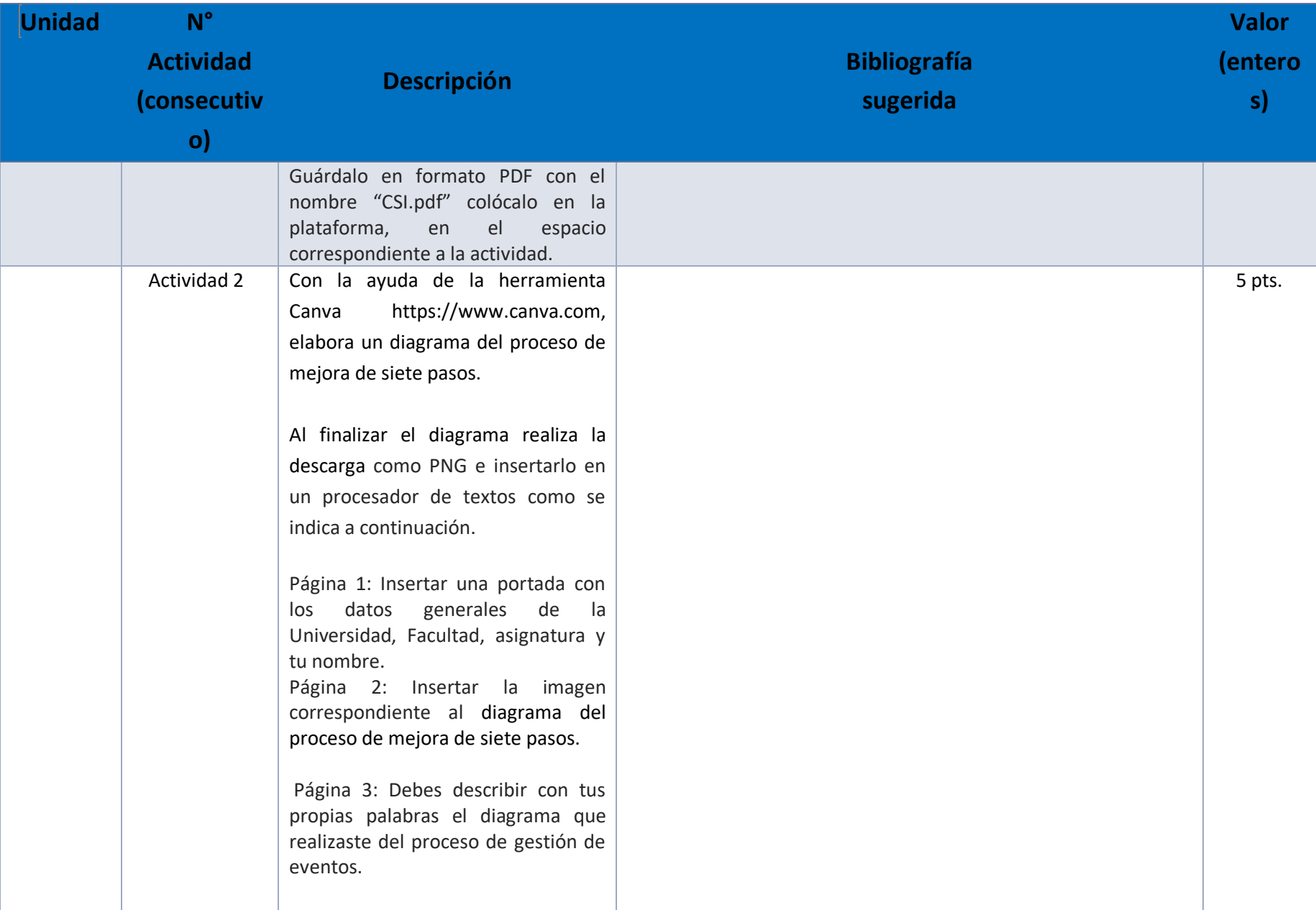

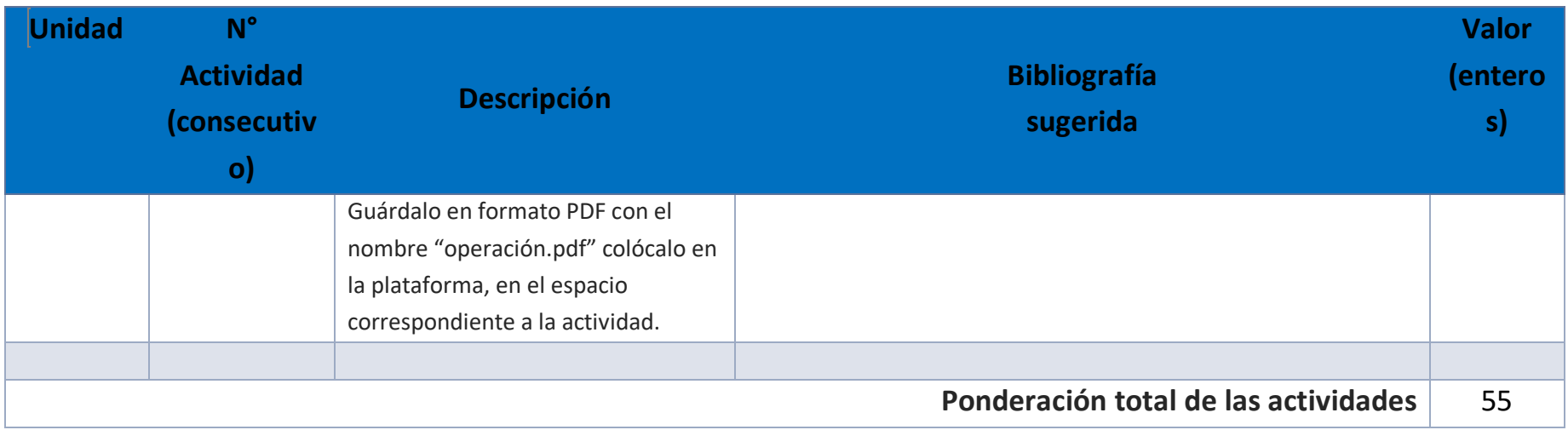

## EXÁMENES

De acuerdo con los lineamientos del modelo educativo, tienes tres períodos a lo largo del semestre para presentar tus exámenes parciales (consulta las fechas en el calendario de inscripción a parciales y globales en el Portal SUAyED), tú decides el período en el que los realizarás. Si tu asignatura es optativa, deberás consultar los períodos y número de exámenes con tu asesor.

Para esta asignatura están programados de la siguiente manera:

• **Parciales:** 

Deberás entregar las actividades de aprendizaje de las unidades implicadas en cada parcial, **antes de que inicie el periodo de aplicación**. Es importante que te inscribas en cada periodo y cumplas con los lineamientos para su presentación.

![](_page_17_Picture_114.jpeg)

![](_page_18_Picture_113.jpeg)

#### • **Global**. **Examen más requisito**

![](_page_18_Picture_114.jpeg)

#### **REQUISITO**

#### Subir archivo

Abre el archivo ITIL\_eficacia\_eficiencia.pdf

En un procesador de textos:

Página 1: Insertar una portada con los datos generales de la Universidad, Facultad, asignatura y tu nombre.

#### Página 2:

Selecciona dos de las seis organizaciones que se mencionan en el artículo e Investiga, analiza y desarrolla un informe de diez cuartillas cinco para cada una, donde se vea plasmado el resultado de la implementación con éxito de ITIL.

(Imágenes y URL de videos alusivos al tema obligatorios).

Guárdalo en formato PDF con el nombre "ITIL\_global.pdf" en la plataforma y colócalo en el espacio correspondiente al requisito para examen global.

## **Porcentajes de evaluación:**

![](_page_19_Picture_103.jpeg)

## **Escala de evaluación:**

![](_page_19_Picture_104.jpeg)

## FUNCIONES DEL ASESOR

T

Por ser una modalidad abierta, tu asesor:

- 1. Será tu apoyo y guía de manera presencial para la resolución de dudas y desarrollo de las actividades; así mismo, por la mensajería de la plataforma educativa para dudas concretas.
- 2. Calificará y retroalimentará tus actividades de aprendizaje en plataforma educativa en un lapso no mayor a diez días hábiles después de la entrega.
- 3. Te recomendará recursos didácticos adicionales para ampliar tu conocimiento. No es su obligación facilitarte: copias, archivos digitales o proporcionarte ligas directas de la BIDI.
- 4. Enviará tu calificación al finalizar el semestre de manera personalizada.

## DATOS DEL ASESOR O GRUPO DE ASESORES

![](_page_20_Picture_77.jpeg)

Paulo Freire